## **Modulo 3 – Elaborazione testi**

Il seguente Syllabus è relativo al Modulo 3, *Elaborazione testi,* e fornisce i fondamenti per il test di tipo pratico relativo a questo modulo.

## **Scopi del modulo**

**Modulo 3** *Elaborazione testi*, richiede che il candidato dimostri la capacità di usare un programma informatico per l'elaborazione di testi. Il candidato deve essere in grado di effettuare le operazioni ordinarie legate alla creazione, formattazione e rifinitura di brevi documenti in modo che siano pronti per essere distribuiti. Deve inoltre saper copiare e spostare testi all'interno di un documento e fra documenti diversi. Il candidato deve dimostrare di usare alcune delle funzionalità presenti nei programmi di elaborazione testi come la creazione di tabelle, l'uso di disegni e immagini in un documento e degli strumenti per l'invio di documenti a una lista di destinatari.

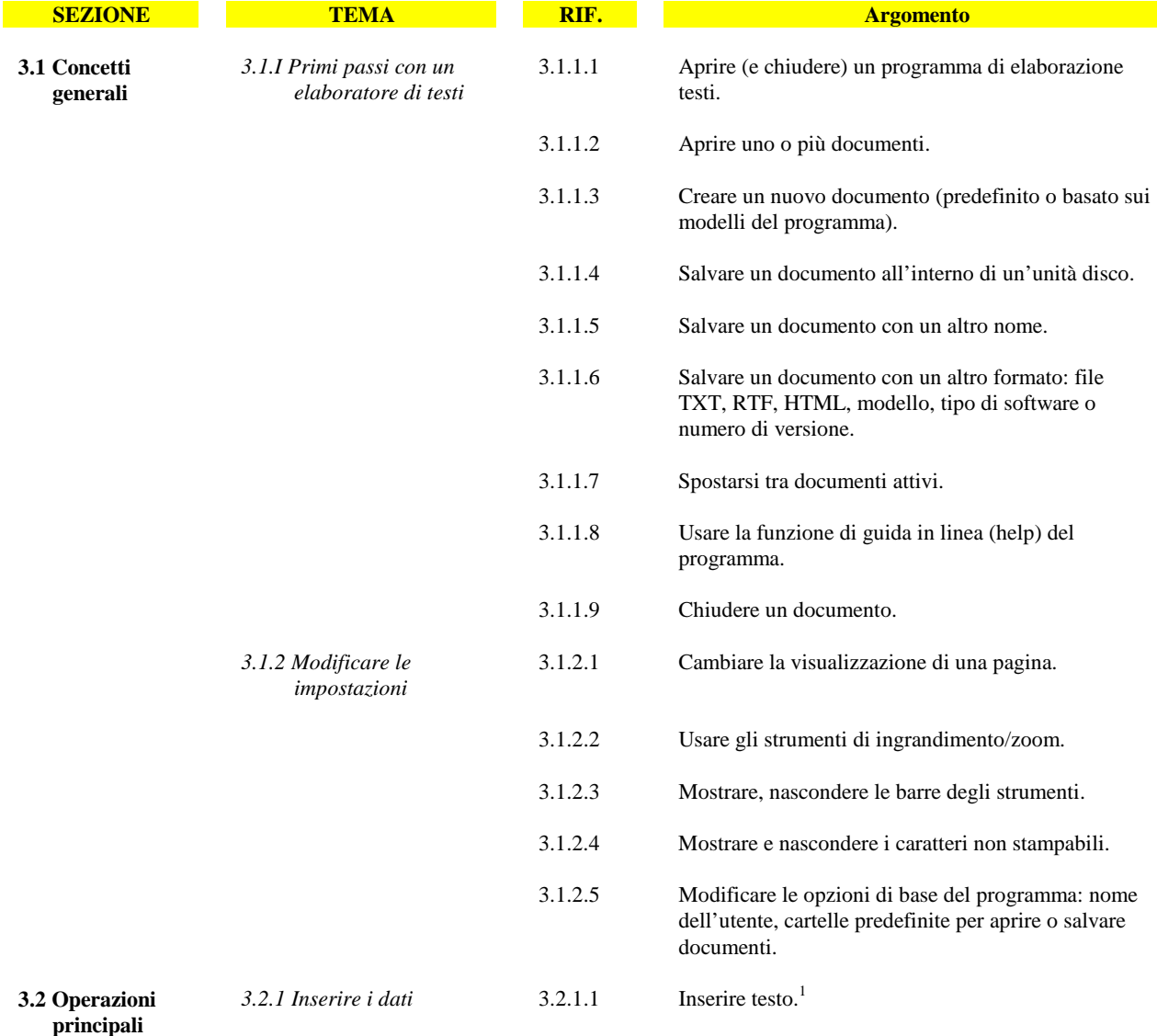

<sup>1</sup> Nel Syllabus i riferimenti al testo comprendono i caratteri stampabili (alfabetici e numerici), gli spazi e la punteggiatura.

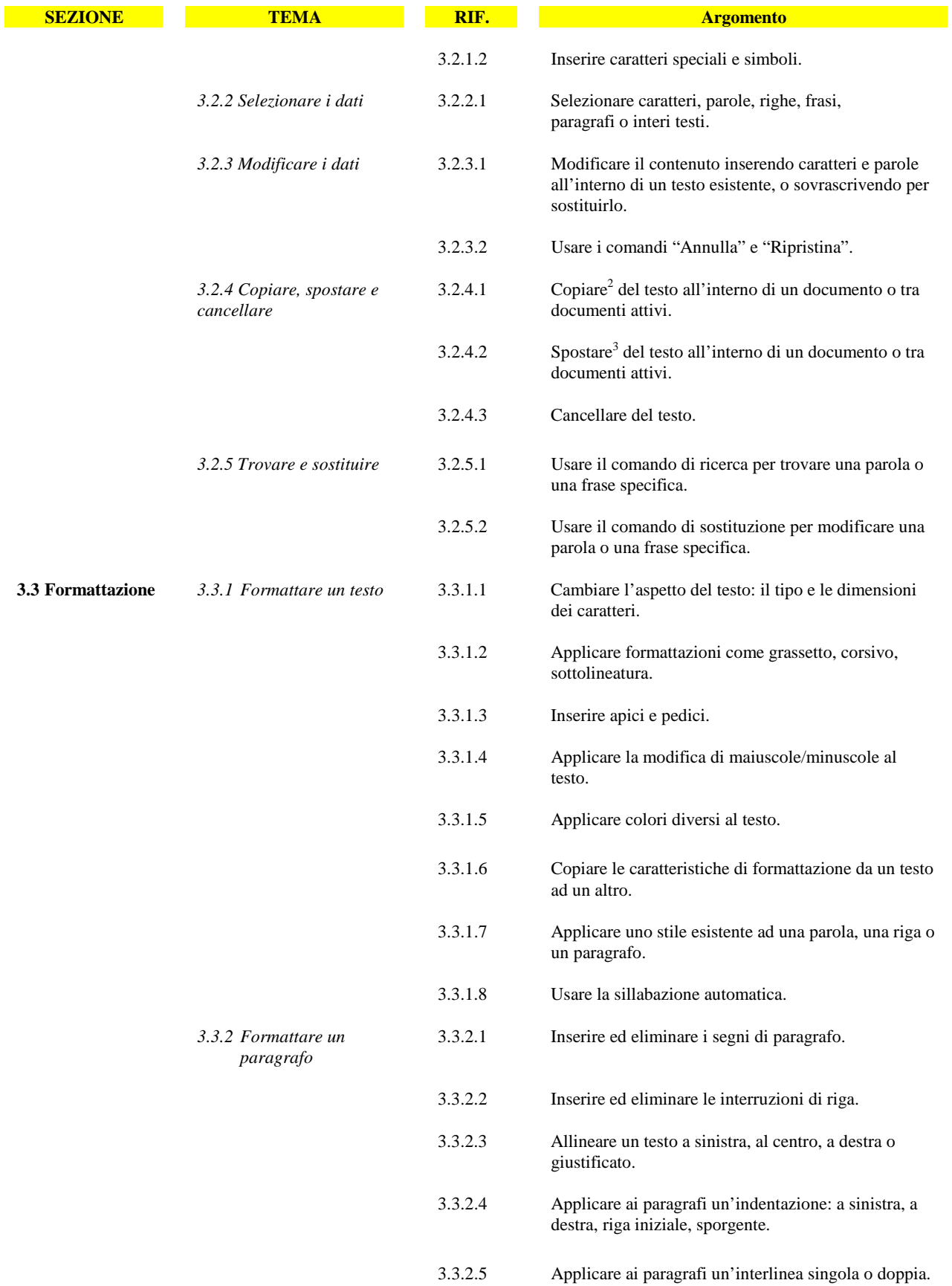

<sup>2</sup> Nel Syllabus la parola "copiare" si riferisce alle funzioni e agli strumenti di copia e incolla.<br><sup>3</sup> Nel Syllabus la parola "spostare" si riferisce alle funzioni e agli strumenti di taglia e incolla.

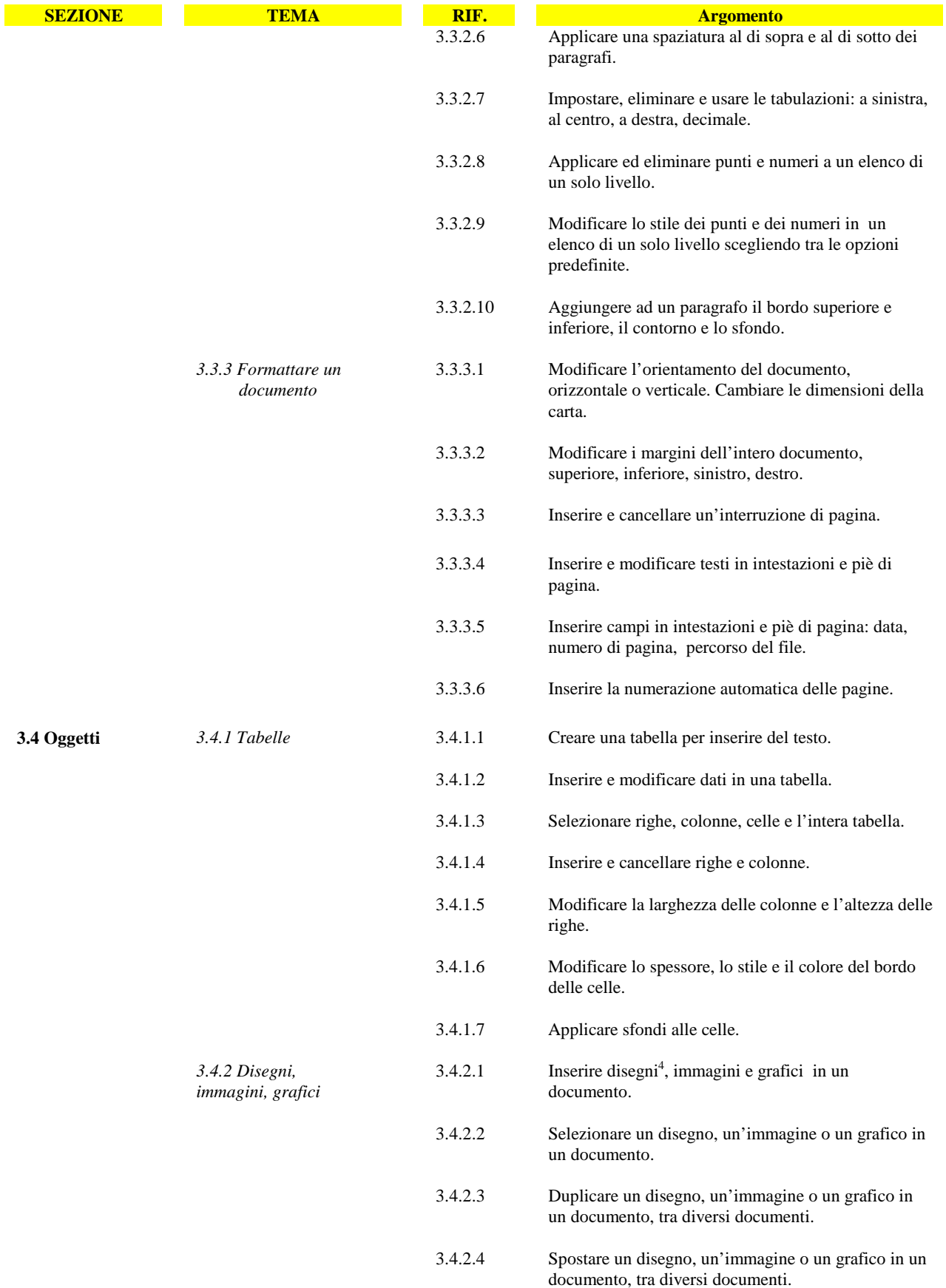

4 Nel Syllabus "disegno" indica una rappresentazione visiva tratta da una galleria di immagini presente nel programma, "immagine" indica un file inserito nella presentazione, "grafico" indica un oggetto prodotto da un altro programma sulla base dei dati di una tabella.

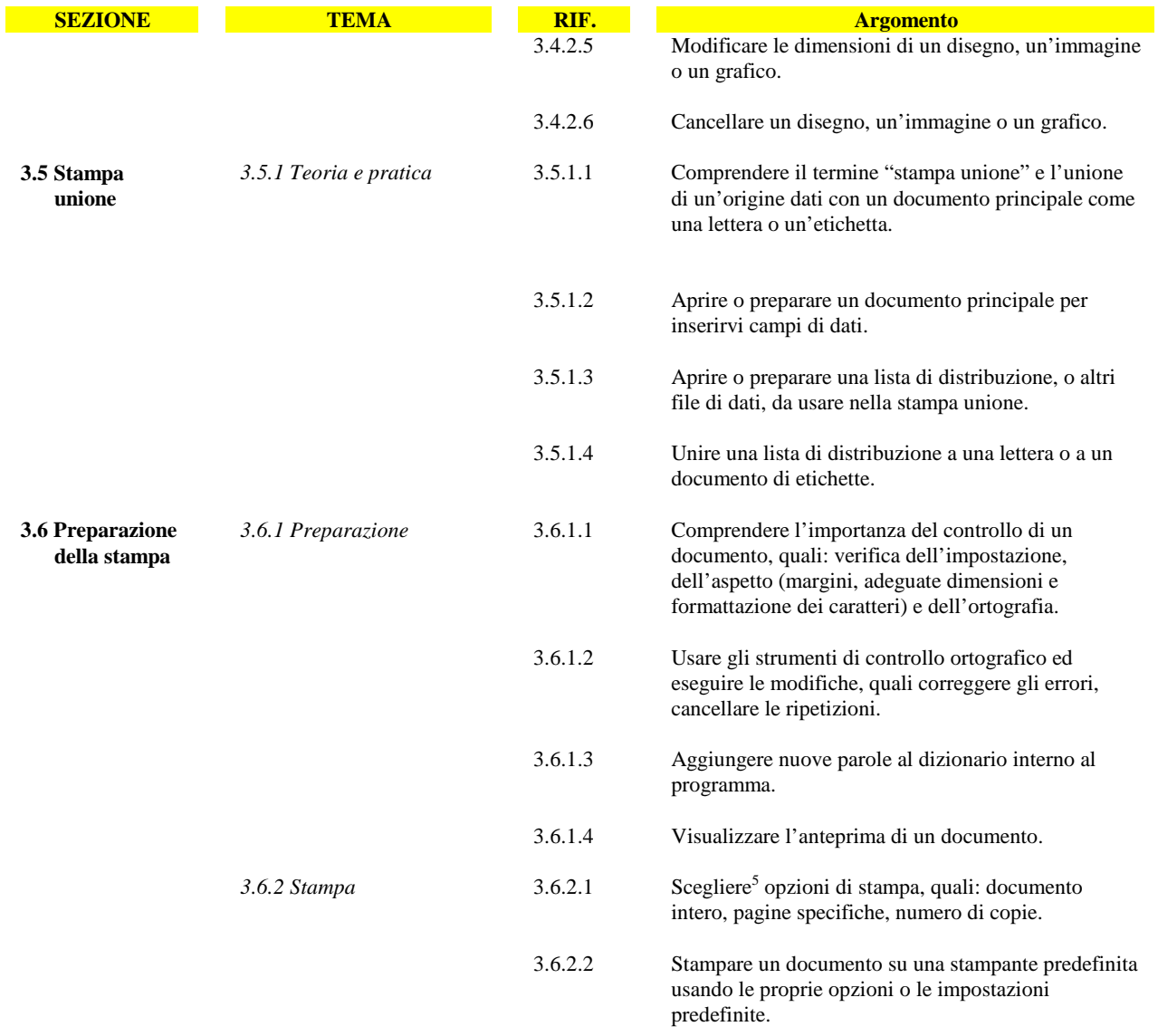

5 La conoscenza della funzione "Stampa su file", anche se non inclusa ufficialmente tra gli argomenti del Syllabus, può essere richiesta ai candidati qualora nel Test Centre sia precluso l'uso della stampante.